#### **ВСТУП**

Об'єкт дослідження: Процеси прийняття рішень щодо онкогематологічних досліджень, моделі та алгоритми обробки онкогематологічних матеріалів.

Предмет дослідження: Методи проектування збору та обробки онкологічних показників аналізу крові в інформаційних системах.

Мета роботи: розробка інформаційної системи для обробки онкогематологічних матеріалів.

Рак – це об'єднувальна назва групи хвороб (також, відома як онкологічна), що вражає будь-який орган, чи частину тіла. Ця хвороба виникає в наслідок багатоетапного процесу, під час якого відбувається трансформація нормальної клітини в опухолеву [13].

Смерть від захворювання раком є однією з основних причин смертності населення планети. Кожна людина має індивідуальну схильність взаємодії генетичних компонентів з трьома зовнішніми факторами [21]:

- Фізичні канцерогени (наприклад, ультрафіолет або іонізуюче випромінювання);
- Хімічні канцерогени (наприклад, забруднювачі харчових та питних джерел);
- Біологічні канцерогени (інфекції, спричиненні деякими вірусами, бактеріями чи паразитами) [4].

Складність в уникненні, доступність та тісний повсякденний контакт с канцерогенами, в купі з недостатнім рівнем рівнем інформованості про ракові чинники, призводить до високого ризику появи цього захворювання у будь-кого.

Раніше, вважалось що ця хвороба більше притаманна літнім людям. Але, за останні роки, рак почав «молодіти». Тому, актуальність онкологічних захворювань з часом лише зростає [21].

Серед всіх областей онкологічних захворювань – онкогематологія є найскладнішим. Існує дуже багато різновидів захворювань кровотворної та лімфоїдної системи людини, спричинених злоякісними новоутвореннями [1, 21].

Однім із ранніх видів діагностики групи раку крові є загальний (ЗАК) та біохімічний аналіз крові. Дані види діагностики дають змогу виявити тенденції розвитку та попередити погіршення стану до критичного, коли шанс на успішне лікування починає зменшуватись.

## **1. АНАЛІТИЧНИЙ ОГЛЯД ПРОБЛЕМАТИКИ ДОСЛІДЖЕНЬ АНАЛІЗУ КРОВІ В ОНКОЛОГІЇ**

### **1.1 Опис методів діагностики онкології через аналіз крові**

Являючись основним транспортним засобом поживних речовин, кисню, діоксиду вуглецю, та маючи ключову роль у підтримці сталої середи організму і його захисту, кров має ключове значення в організмі. За якісним і кількісним складом кров дає змогу аналізувати стан свого власника, так-як, будь-яке захворювання вносить зміни у співвідношенні макро та мікроелементів в організмі, які входять до багатокомпонентної речовини – плазми, що складає 50% від об'єму крові.

Кров містить три типи клітин, плазму та рідку частину. Низький вміст клітин крові може сигналізувати про серйозні онкологічні захворювання. Так, наприклад, захворювання раку кісткового мозку знижує можливість організму до кровотворення.

Загальний аналіз крові (ЗАК) – є першим кроком в будь-якій діагностиці організму. ЗАК дає змогу перевірити показники основних клітин крові, що є ознаками активізації імунної системи, чи ураженням організму.

Показники, що вимірюються в ЗАК при діагностиці онкогематологічних захворювань:

- *-* Еритроцити кількість, розмір і тип еритроцитів;
- *-* Лейкоцити кількість і тип білих клітин крові;
- *-* Тромбоцити кількість і розмір тромбоцитів;

*-* Гемоглобін - залізовмісний білок в еритроцитах, який переносить кисень;

- *-* Гематокрит обсяг еритроцитів в крові;
- *-* Кількість ретикулоцитів кількість молодих еритроцитів в крові;
- *-* Середній обсяг еритроцитів.

Типи клітин крові та можливість діагностики захворювання за допомогою них:

Еритроцити та анемія. Еритроцити переносять кисень до тканин і органів. Якщо вміст еритроцитів в крові нижче норми, можливий розвиток анемії. До ознак і симптомів анемії відносяться підвищена стомлюваність, задишка, запаморочення, головний біль, прискорене серцебиття і / або блідість шкірних покривів [12].

Тромбоцити і тромбоцитопенія. Тромбоцити сприяють згортанню крові. Якщо вміст тромбоцитів нижче норми, можливий розвиток тромбоцитопенії. До симптомів тромбоцитопенії можуть відноситись незвичайні гематоми, невеликі плями під шкірою, рожевий або червоний колір сечі і червоний або чорний колір стільця [13].

Лейкоцити і нейтропенія. Лейкоцити, або білі клітини крові, борються з інфекцією. Відхилення від норми в їх показниках є сигналом активізації імунної системи, або її виснаження. Якщо їх вміст у крові нижче звичайного, це може негативно позначитися на здатності організму боротися з бактеріями, грибками, вірусами і чужорідними речовинами. Низький вміст в крові нейтрофілів, білих клітин крові особливого типу, може привести до розвитку нейтропенії [2,13].

Норми показників можуть відрізнятись від індивідуальних особливостей пацієнта та віку.

На малюнку 1.1 зображено приклад результатів загального аналізу крові.

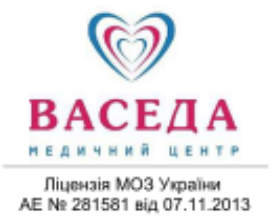

#### РЕЗУЛЬТАТИ ДОСЛІДЖЕННЯ Аналіз крові клінічний MINDRAY BC-5150

м. Вишневе м. Вишневе<br>пеп.: (044) 230-82-82<br>теп.: (044) 230-82-82<br>(095) 922-82-82<br>(096) 922-82-82<br>e-mail: vaseda@vaseda.com.ua<br>мww.vaseda.com.ua www.veseoa.com.com<br>Результати виконано в<br>лабораторії "Омега-Київ"<br>Ліцензія МОЗ України NeAF Ne 570091 sig 10.02.2011

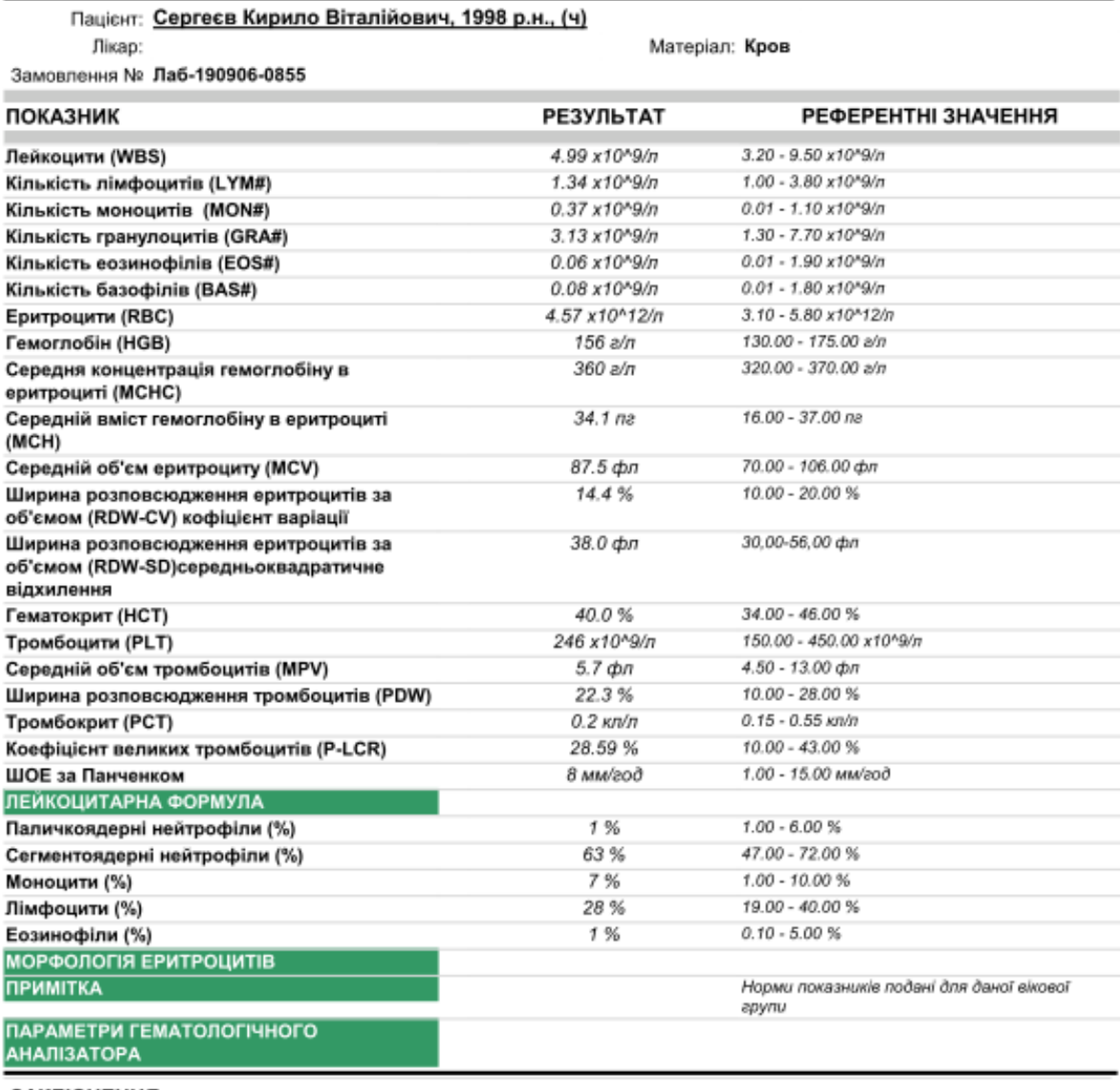

ЗАКЛЮЧЕННЯ:

Підписуючий лікар: Кулава О. 3.

РЕКОМЕНДАЦІЇ: Результати досліджень не є клінічним діагнозом і потребують консультації лікаря. 06.09.2019 15:25

Рисунок 1.1 - Приклад результатів загального аналізу крові

Біохімічний аналіз крові надає змогу дослідження хімічного складу крові, а також виявляє місце появи злоякісного новоутворення.

Біохімічні показники, які можуть вказувати на пухлинний процес:

- *Загальний білок і альбумін*. Пухлини активно споживають білок, через що його рівень в крові значно знижується.
- *Сечовина*. Цей показник підвищується, якщо погіршується функція нирок або відбувається активний розпад білка. Це не завжди погано. Наприклад, показник сечовини може бути підвищений при ефективному лікуванні раку [16].
- Рівень цукру. Відхилення від норми в крові можуть спостерігатися при саркомах, раку легенів, печінки, органів репродуктивної системи, інших видах онкології.
- *Білірубін.* Підвищується при пошкодженні печінки. Фермент АлАТ може підвищуватися в крові як при ураженні печінки, так і при інших захворюваннях.
- *Лужна фосфотаза*. Підвищення є ознакою пухлин кісткової тканини, метастазів в кістках, ураження печінки, жовчного міхура основний пухлиною або метастазами.
- *С-реактивний білок (СРБ)*. Як і ШОЕ вказує на що проходить в організмі запальний процес. Норма - 0 - 5 мг / л. Відхилення від норми відбувається при аутоімунних захворюваннях, грибкових, бактеріальних або вірусних інфекціях, при туберкульозі, менінгіті, гострому панкреатиті, злоякісних новоутворень з метастазами [3,4].

На малюнку 1.2 зображено приклад результатів біохімічного аналізу крові.

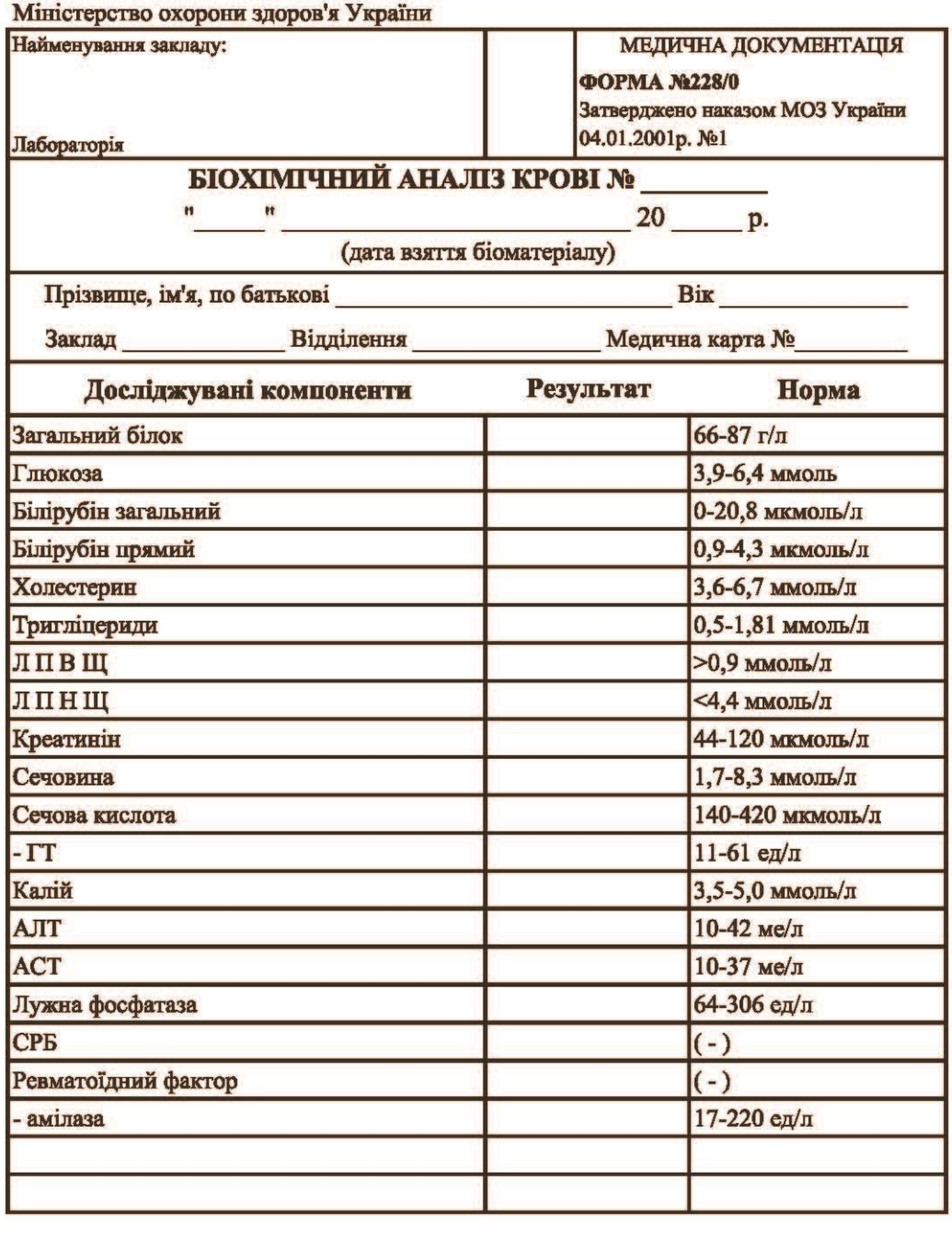

 $\frac{1}{2}$  20 p.

Прізвище І.П.

Рисунок 1.2. - Приклад результатів загального аналізу крові

При виявленні будь-якого з даних відхилень в загальному та біохімічному аналізах крові рекомендовано пройти подальше обстеження крові на онкомаркери.

Онкомаркери – це білок, який є продуктом вироблення злоякісною клітиною, яка піддається мутації. Онкомаркери дають змогу локалізувати хворобу, так-як, кожна пухлина має свій індивідуальний онкомаркер.

Найбільш відомі онкомаркери:

 *Онкомаркер СА 12*. Концентрація цього білка в більшості випадків різко підвищується при раку яєчників. матки, фаллопієвих труб. Також може вказувати на ракові утворення легких, печінки, шлунка, підшлункової залози, прямої кишки. Для підтвердження того чи іншого діагнозу потрібно провести додаткове обстеження.

На малюнку 1.3 зображено показники тесту на онкомаркери в сечі.

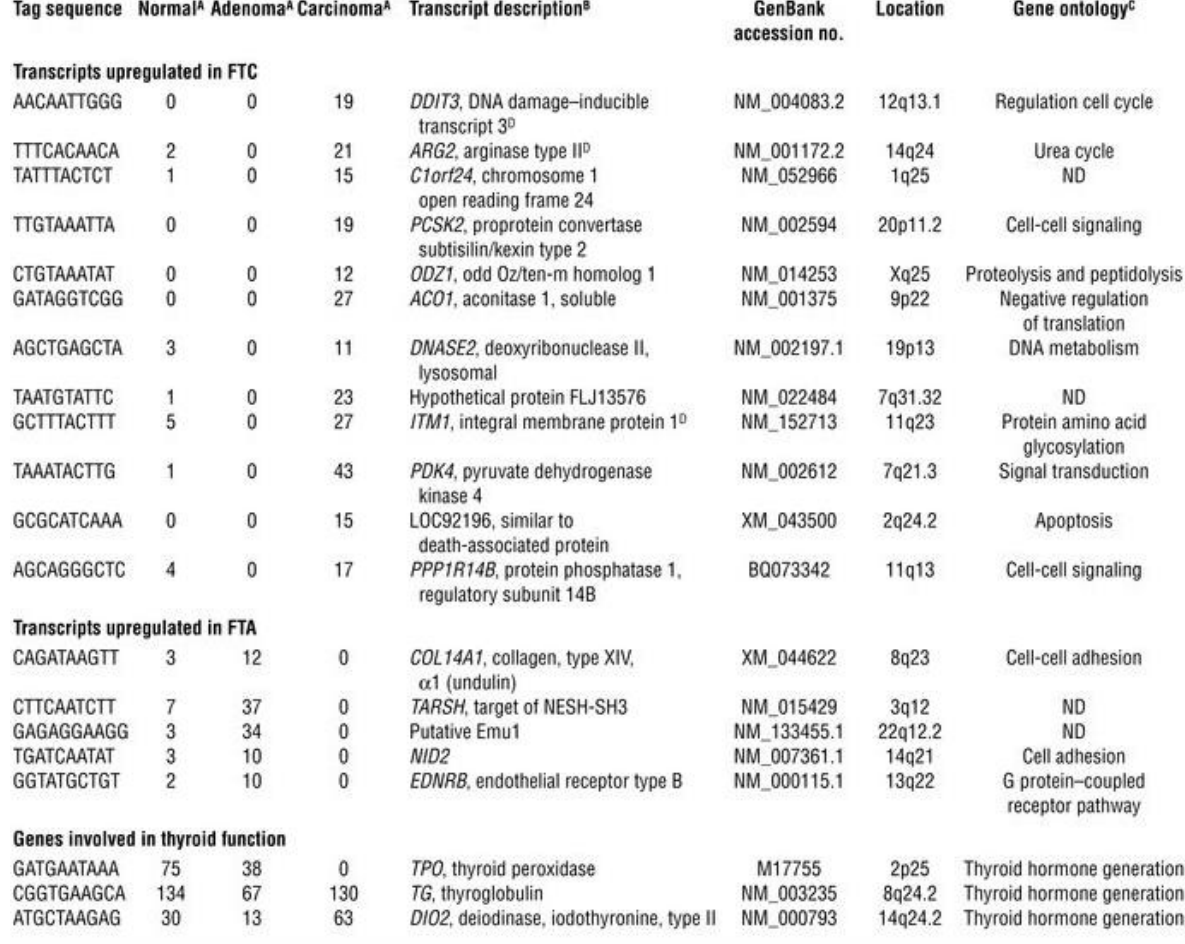

Рисунок 1.3. - Приклад тесту показників онкомаркерів [8]

 *Онкомаркер СА 15-3*. Служить для діагностики раку грудей. У деяких випадках може вказувати на доброякісні пухлини молочних залоз, аутоімунні або гінекологічні захворювання.

Онкомаркер ПСА. Виявляє рак передміхурової залози.

 *Онкомаркер АФП (альфа-фетопротеїн).* Маркер раку печінки. Також використовується в гінекології для визначення вад розвитку плоду.

 *Онкомаркер Са 19-9*. Перевищення показника вказує на рак підшлункової залози [5,6,9].

На малюнку 1.4 зображено приклад тесту на онкомаркери сироватки крові та клінічно-патологічні фактори пацієнта.

| Factors (n)             | $AFP(+)$<br>n (%) | P     | $CEA(+)$<br>n (%) | Ρ     | $CA19-9(+)$<br>n (%) | p     | $CASO(+)$<br>n (%) | P     |
|-------------------------|-------------------|-------|-------------------|-------|----------------------|-------|--------------------|-------|
| Sex                     |                   | 0.408 |                   | 0.029 |                      | 0.213 |                    | 0.242 |
| Male (192)              | 13 (6.8)          |       | 37 (19.3)         |       | 67 (34.9)            |       | 61 (31.8)          |       |
| Female (81)             | 3(3.7)            |       | 7(8.6)            |       | 22 (27.2)            |       | 20 (24.7)          |       |
| Age (years)             |                   | 0.053 |                   | 0.779 |                      | 0.047 |                    | 0.017 |
| ≤40(26)                 | 4(15.4)           |       | 3(11.5)           |       | 13 (50.0)            |       | 13 (50.0)          |       |
| >40(247)                | 12 (4.9)          |       | 41 (16.6)         |       | 76 (30.8)            |       | 68 (27.5)          |       |
| Tumor site              |                   | 0.153 |                   | 0.014 |                      | 0.011 |                    | 0.004 |
| Upper (90)              | 5(5.6)            |       | 16 (17.8)         |       | 31 (34.4)            |       | 31 (34.4)          |       |
| Middle (52)             | 3(5.8)            |       | 5(9.6)            |       | 19 (36.5)            |       | 15 (28.9)          |       |
| Lower (124)             | 6(4.8)            |       | 19 (15.3)         |       | 33 (26.6)            |       | 29 (23.4)          |       |
| ≥Two-third (7)          | 2(28.6)           |       | 4 (57.1)          |       | 6(85.7)              |       | 6(85.7)            |       |
| Tumor size              |                   | 0.063 |                   | 0.812 |                      | 0.102 |                    | 0.014 |
| ≤6(178)                 | 7(3.9)            |       | 28 (15.7)         |       | 52 (29.2)            |       | 44 (24.7)          |       |
| >6(95)                  | 9(9.5)            |       | 16 (16.8)         |       | 37 (38.9)            |       | 37 (38.9)          |       |
| Borrmann type           |                   | 0.010 |                   | 0.365 |                      | 0.086 |                    | 0.066 |
| 1(15)                   | 0(0.0)            |       | 2(13.3)           |       | 4(26.7)              |       | 3(20.0)            |       |
| (8)                     | 1(12.5)           |       | 0(0.0)            |       | 4(50.0)              |       | 2 (25.0)           |       |
| III (228)               | 10(4.4)           |       | 36 (15.8)         |       | 69 (30.3)            |       | 64 (28.1)          |       |
| IV (22)                 | 5(22.7)           |       | 6(27.3)           |       | 12 (54.6)            |       | 12 (54.6)          |       |
| N stage                 |                   | 0.065 |                   | 0.001 |                      | 0.000 |                    | 0.000 |
| NO (49)                 | 0(0.0)            |       | 3(6.1)            |       | 7(14.3)              |       | 6(12.2)            |       |
| N1 (49)                 | 1(2.0)            |       | 6(12.2)           |       | 14 (28.6)            |       | 14 (28.6)          |       |
| N <sub>2</sub> (52)     | 4(7.7)            |       | 3(5.8)            |       | 10 (19.2)            |       | 9(17.3)            |       |
| N3 (123)                | 11(8.9)           |       | 32 (26.0)         |       | 58 (47.2)            |       | 52 (42.3)          |       |
| Nervous invasion        |                   | 0.156 |                   | 0.520 |                      | 0.051 |                    | 0.294 |
| $+ (197)$               | 9(4.6)            |       | 30 (15.2)         |       | 71 (36.0)            |       | 62<br>(31.5)       |       |
| $-(76)$                 | 7(9.2)            |       | 14 (18.4)         |       | 18 (23.7)            |       | 19 (25.0)          |       |
| Lymphovascular invasion |                   | 0.399 |                   | 0.212 |                      | 0.004 |                    | 0.085 |
| $+ (196)$               | 10(5.1)           |       | 35 (17.9)         |       | 74 (37.8)            |       | 63<br>(32.7)       |       |
| $- (77)$                | 6(7.8)            |       | 9(11.7)           |       | 15 (19.5)            |       | 17(22.1)           |       |

Рисунок 1.4 - Показники тесту сироватки на онкомаркери [7]

## **1.2 Аналіз аналогів інформайних систем діагностики онкологічних захворювань через аналіз крові**

1. Galenos

Система підтримки прийняття лікарських рішень в онкології на основі методів доказової медицини. Система Galenos.СППР - це колекції знань про кращих медичних практиках для підтримки лікувального процесу.

Інформація про лікування пацієнта отримується з МІС медичної організації або регіональної ІЕМК надходить в деперсоналізувати вигляді в Систему. Система обробляє інформацію про факти та про результати досліджень, амбулаторних прийомів, призначень лікарських препаратів, виписаних рецептів, госпіталізацій, епікризів і т.д.

Цілі системи:

- *Виключити недостатність діагнозу*. Покроково інформувати лікаря про передбачених діагностичних процедурах при виявленні онкозахворювання.
- *Поставити діагноз*. Допомогти лікарю не втратити важливу інформацію в процесі постановки діагнозу.
- *Показати клінічний шлях пацієнта.* Проаналізувати як відбувався лікувальний процес з точки зору визнаних авторитетних клінічних настанов і міждисциплінарних клінічних практик.
- *Зрозуміти варіанти лікування.* Запропонувати лікарю персоналізовані рекомендації для даного пацієнта на основі відповідних клінічних настанов.
- *Виконувати план лікування.* Відстежувати терміни і обсяги наданої медичної допомоги.

Види захворювань, що аналізує система:

- Рак молочної залози
- Меланома шкіри
- Рак шлунку
- Рак легенів
- Саркоми м'яких тканин
- Колоректальний рак

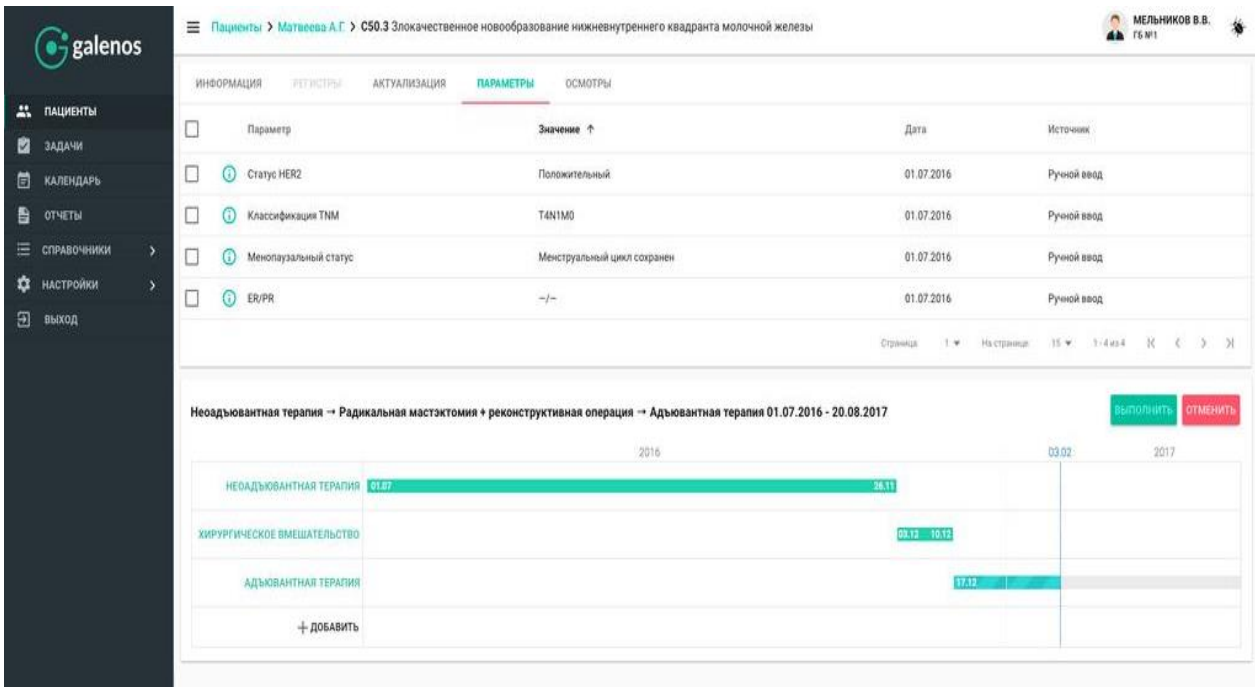

Рисунок 1.5. - Інтерфейс системи Galenos

Вихідні дані роботи СППР:

- Інтегральний анамнез захворювання
- Список дій, що можуть бути виконані для покращення стану пацієнта.
- Перевірка виконаних дій.
- Список дій, які ще можна виконати для лікування чи обстеження

стану пацієнта.

- Порівняння рекомендацій з особистими показниками пацієнта.

Можливості:

- *-* Інтеграція даних пацієнта в електронній медичній картці
- *-* Аналіз у догляді та прогнозована аналітика
- *-* Комплексне лікування
- *-* Конкретний огляд діагностики
- *-* Допомога в прийнятті лікарських засобів, нагадування

*-* Дія при побічних ефектах

2. MedWork

Професійна медична інформаційна система, яка розроблена компанією Master Lab для рішень комплексів лечебних та управлінських завдань. МІС MedWork - повнофункціональна, відкрита система, робочий інструмент керівника, лікаря та всіх співробітників кліників.

Можливості:

*-* Клінічні рекомендації. Система на основі діагностики підбирає схему рекомендацій. Кожна клініка може розробляти свої унікальні схеми та використовувати їх у клінічній практиці.

*-* Автоматизована підтримка клінічних керівництв. СППВР містить стандартні шаблони, які допомагають лікарю діяти в рамках протоколів діагностики та лікування того чи іншого захворювання.

*-* Інтерпретація результатів. MedWork дозволяє інтерпретувати дані обстеження та діагностики.

*-* Контроль якості медичної допомоги. Містить сервіс відгуків про ефективність призначеного лікування, чи виставленого діагнозу.

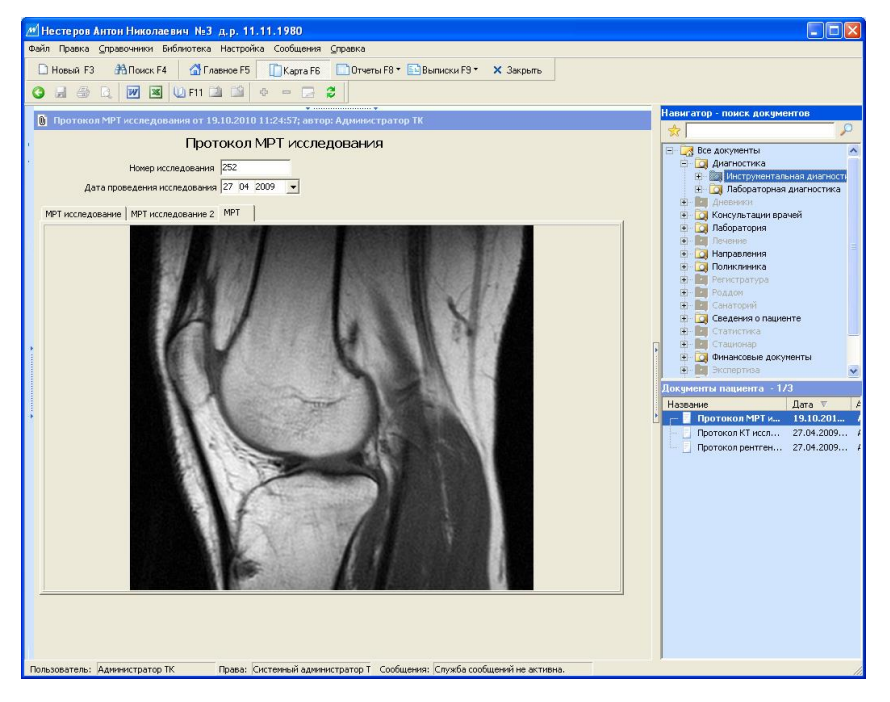

Рисунок 1.6. - Інтерфейс системи Galenos

### 3. Webiomed

Хмарний сервіс, який вбудовується в будь-які медичні інформаційні системи та будь-які програмні продукти. В якості вхідних даних, приймає надану медичну інформацію, дані про лікарське та лабораторне обстеження. Аналіз вхідної інформації відбувається різними способами, переважно людиноюекспертом та перевіркою значень з базою знань.

Можливості:

*-* Контроль зниження лікарських помилок і затримки часу на аналізі та інтерпретації медичних даних.

*-* Відстеження розвитку захворювання.

*-* Знаходження попередника хвороби, або причини появи.

*-* Персональні рекомендації щодо профілактики захворювання пацієнта.

*-* Автоматичне визначення вірогідності тенденцій розвитку

захворювань.

*-* Збірка клінічних рекомендацій.

### 4. Mycin

Являється прототипом майбутніх експертних систем. Початок розробки припадає на 1970-ті роки. На її основі створені найпопулярніші існуючі експертні системи. Для обробки інформації, використовує пристрій виведення та базу знань на основі правил.

### Можливості:

- *-* Дослідження стану пацієнта на основі звірення показників з базою знань та списком правил.
- *-* Вказання довірчого інтервалу вірогідності діагнозів, та їх обгрунтування.
- *-* Рекомендації лікування.

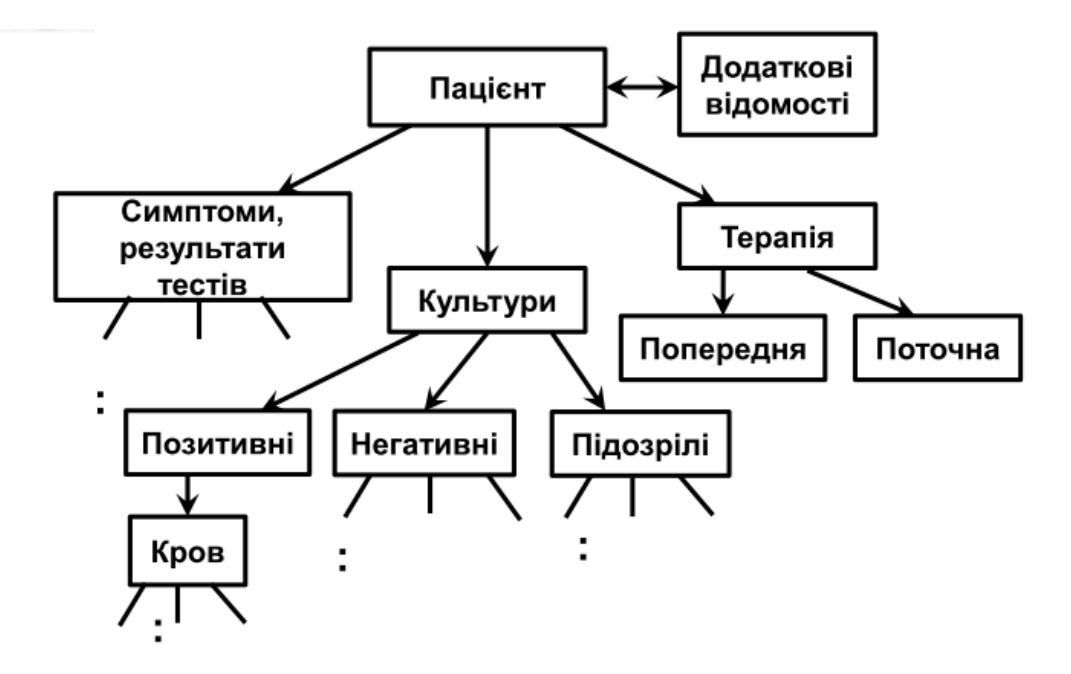

Рисунок 1.7. - Схема роботи експертної системи Mycin [11]

Фактично, система ніколи не використовувалась на практиці, через проблеми з відповідальністю з хибними рішеннями програми. Але, головною проблемою використання експертної системи Mycin був технологічний стан її інтеграції в медичні структури.

## **2. ВИЗНАЧЕННЯ НЕДОЛІКІВ ІСНУЮЧИХ РІШЕНЬ ТА МЕТОДІВ ОНКОГЕМАТОЛОГІЧНИХ ДОСЛІДЖЕНЬ**

### **2.1Опис бізнес-процесу підтримки рішень при діагностиці онкогематологічних захворювань**

Для опису бізнес-процесу використаємо графічну нотацію BPMN.

Графічна нотація BPMN застосовується для опису протоколів взаємодії всередині бізнес-процесу, та між ними.

Переваги BPMN:

*-* Дозволяє визначити послідовність виконання задач та взаємодії процесів всередині програми;

*-* Мова даної графічної нотації є зрозумілою для більшості співробітників;

*-* Зручний інструмент контролю та покращення бізнес-процесів;

- Надання інформації БД Створення профілю про можливі причини відхилень  $(1)$ Формування списку Вибір виду аналізу крові Процес діагностики ЗАК Звірення з вірогідностей індивідуальними .<br>кологічних хвороб т Перевірка показників Пройлена ліагностика даними пацієнта направлення на 3AK ЗАК на відхилення, .<br>юлаткове обстеження що можуть мати Біохімічний  $3AK$ .<br>энкологічні причині  $\overline{1}$ Введення даних s Наявність вілуилень пацієнта Перевірка біохімічних Додання Додання рекомендації на рекомендації на показників крові на проходжения ЗАК проходження ЗАК .<br>ДХИЛЕННЯ, ШО МОЖVI мати онкологічні Біохімічний причини  $(2)$ Процес діагностики Біохімічний Направлення на езульта діагностику онкомаркерами
- *-* Не має прив'язки до сфери використання.

Рисунок 2.1. - Загальний принцип роботи

## **2.2 Визначити недоліки існуючих технологій онкогематологічних досліджень.**

В результаті аналізу існуючих інформаційних систем, методів та рішень в області онкогематологічних досліджень, було встановлено:

1. Більшість існуючих ІС відносяться до класу експертних систем, що вважається застарілим рішенням.

Недоліки експертних систем:

*-* Потреба наявності експерта, що не завжди є можливим;

*-* Наявність експерта створює вірогідності помилки через людський фактор;

*-* Наявність експерта збільшує вартість системи;

*-* Вузьконаправленість;

*-* Робить висновки на основі інформації бази знань та встановлених правил.

*-* Низька гнучкість, та складність в створенні нових правил;

2. Експертні системи мають реалізацію у виді мови логічного програмування Prolog, яка має свої обмеження.

Недоліки мови логічного програмування Prolog:

*-* Логічне програмування уступає іншим методологіям у розрахункових операціях;

*-* Вузьконаправленість мови prolog;

*-* Несамостійність;

*-* Складність доповнення програмного коду. Мова Prolog має низьку сумісність між версіями;

*-* Низька перспективність розвитку мови;

*-* Високі вимоги до кваліфікації програмного інженера.

3. Кожна існуюча експертна система створена для підтримки рішень вузьких областей онкології. Актуальні рішення в онкогематології мають вид бази знань.

4. При консультації з лікарем щодо результатів аналізу, існує вірогідність людської помилки. Лікар може звернути увагу на проблемні показники, але не надати їм належного значення.

В наш час у всьому світі так же гостро стоїть проблема лікарських помилок в діагностиці захворювань. 12% всіх пацієнтів у світі стають жертвами лікарських помилок, а 90% лікарів США хоча б раз у житті мали судовий позов з боку пацієнта. Експертні системи (ЕС), які були створені для зменшення вірогідності лікарської помилки, втратили актуальніть [1,10, 21].

Проблеми, що потребують вирішення:

- Підвищення ефективності діагностики онкогематолічних досліджень через обробку показників загального та біохімічного аналізів крові.
- Існуючі рішення представлені в якості баз знань, що вказують лише на відмінність показників від їх референтних значень.
- Дані рішення мають застарілу основі експертних систем.
- В якості великого недоліку, ефективність користуванням експертних систем залежить від людини-експерта, що повинна бути частиною системи.
- Існуючі системи не призначені для індивідуального використання пацієнтом.
- Програмний код системи має проблеми з доповненням.
- Пацієнти, що користуються послугами клінік та амбулаторій для аналізу крові, не завжди мотивовані проводити подальше обстеження одними лише відхиленнями показників від референтних.

# **3. МОДЕЛЮВАННЯ ІНФОРМАЦІЙНОЇ СИСТЕМИ ДЛЯ ОБРОБКИ ОНКОГЕМАТОЛОГІЧНИХ ПОКАЗНИКІВ**

### **3.1 Моделювання процесів обробки даних інформаційної системи**

Процес діагностики ЗАК та процес діагностики Біохімічний деталізуємо у виді нотації IDEF0.

Використання графічної нотації IDEF0 має такі переваги:

*-* Повнота опису будь-якого бізнес-процесу;

*-* IDEF0 є універсальною графічною нотацією;

*-* Простота у використанні;

*-* Дозволяє відобразити взаємодію управління, зворотнього зв'язку обробки інформації, вхідних та вихідних даних.

Чорний ящик – графічне зображення функціонального блоку. Має такі стрілки:

*-* Вхід – вхідні дані, що використовуються в процесі;

*-* Вихід – результат роботи;

*-* Управління – механізми управління (інструкції, статути, стандарти, правила);

*-* Механізми – виконавці, та засоби роботи що використовуються в процесі.

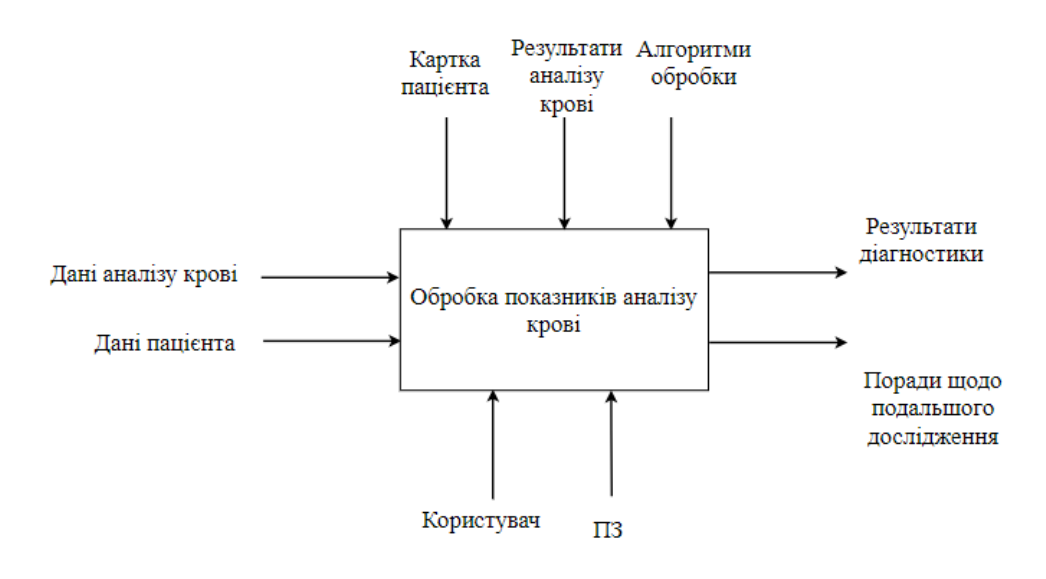

Рисунок .2.2. – Контекстна діаграма IDEF0 Обробка показників аналізу крові

Вхідні дані:

1) Дані аналізу крові;

2) Дані пацієнта;

Вихідні дані:

1) Результати діагностики аналізу;

2) Поради щодо подальшого обстеження;

Управління:

1) Картка пацієнта;

2) Результати аналізу крові;

3) Алгоритми обробки;

Механізми:

1) Користувач;

2) Програмне забезпечення.

Декомпозиція процесу:

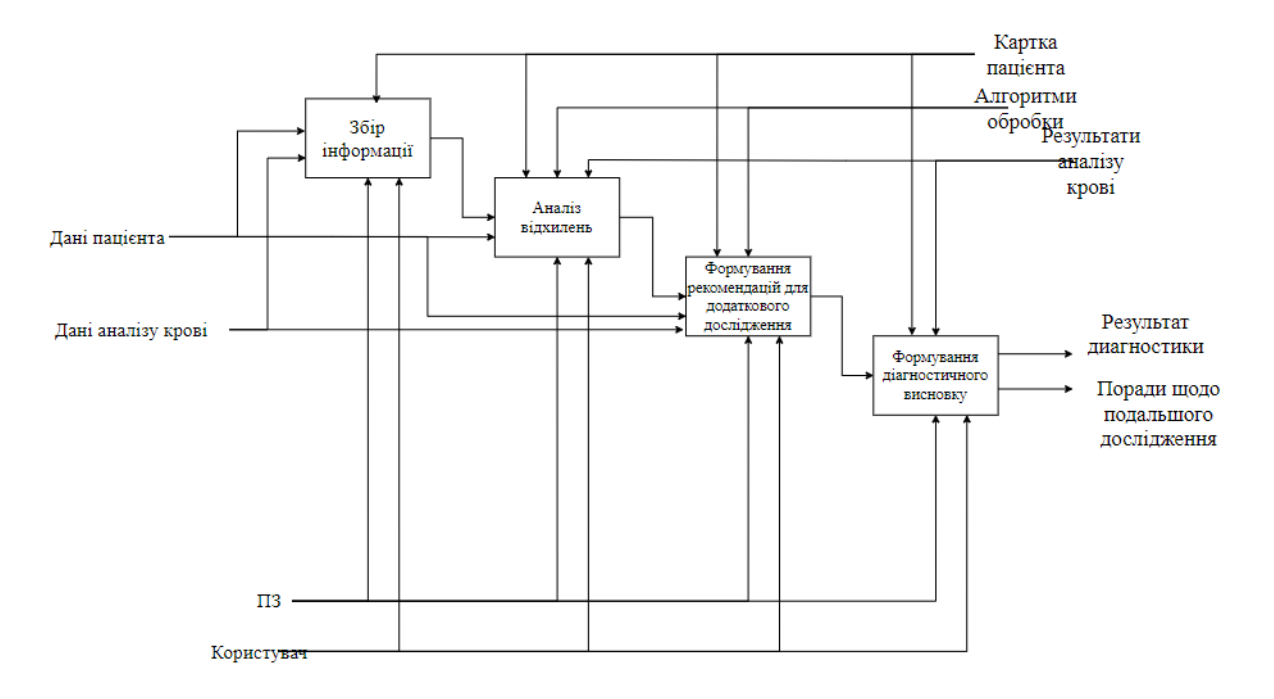

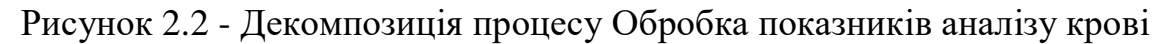

Функціональні блоки:

- А) Збір інформації;
- Б) Аналіз відхилень;
- В) Формування додаткових рекомендацій;
- Г) Формування діагностичного висновку.
- А) Збір інформації

Вхідні дані:

- Дані пацієнта;
- Дані аналізу крові;
- Вихідні дані:
- Інформація для аналізу;
- Управління:
- Картка пацієнта;
- Механізми:
- Програмне забезпечення;
- Лікар;
- Б) Аналіз відхилень
- Вхідні дані:
- Дані пацієнта;
- Вихідні дані:
- Результат діагностики аналізу;
- Управління:
- Картка пацієнта;
- Результати аналізу крові;
- Алгоритми обробки;
- Механізми:
- Програмне забезпечення;
- Лікар;

В) Формування додаткових рекомендацій

Вхідні дані:

- Дані пацієнта;
- Дані аналізу крові;
- Вихідні дані:
- Інформація для аналізу;
- Управління:
- Картка пацієнта;
- Алгоритми обробки;
- Механізми:
- Програмне забезпечення;
- Лікар;
- Г) Формування діагностичного висновку
- Вхідні дані:
- Результати аналізу відхилень;
- Додаткові рекомендації;
- Вихідні дані:
- Діагностичний висновок;
- Рекомендації щодо подальшого обстеження;
- Управління:
- Картка пацієнта;
- Результати аналізу крові;
- Механізми:
- Програмне забезпечення;
- Користувач.

### **3.2 Створення алгоритмів аналізу онкогематологічних показників**

При обробці даних використовується порівняльний аналіз специфічних відхилень, властивих онкогематологічним хворобам.

Деякі з показників мають можливість вказати на наявність конкретного виду раку. Наприклад, такого як лейкоз:

*-* Відмінність від референтних значень кількості лейкоцитів може судити про наявність онкології. Саме підвищенні показники цього значення є специфічним для лейкозу.

*-* Число тромбоцитів знижується при лейкозах, та підвищується при наявності зрілих опухолях.

Наявність таких специфічних фактів підвищує вірогідність знаходження певного виду онкології.

Показник ШОЕ збільшується в 5-10 разів саме при наявності онкологічних захворювань. Навіть гострі захворювання мають, порівняно, низьке перевищення референтних значень.

3.2.1Блок-схема алгоритму обробки показників загального аналізу крові

Для зручності зображення алгоритму обробки онкогематологічних показників ЗАК у виді блок-схеми, було вирішено поділити його на дві частини.

Частина перша містить в собі розгалуження «Стать» та «Вік», тоді як друга частина алгоритму є спільною для кожного типу пацієнтів.

Умовні позначення алгоритму:

- А++ збільшення коефіцієнту проблемних показників;
- Лейкоз++ збільшення коефіцієнту підозри на наявність лейкозу;
- Лімфома++ збільшення коефіцієнту підозри на наявність лімфоми;

 Кістк. мозок++ - збільшення коефіцієнту підозри на наявність онкології кісткового мозк;

 Мієлолейкоз++ - збільшення коефіцієнту підозри на наявність мієлолейкозу.

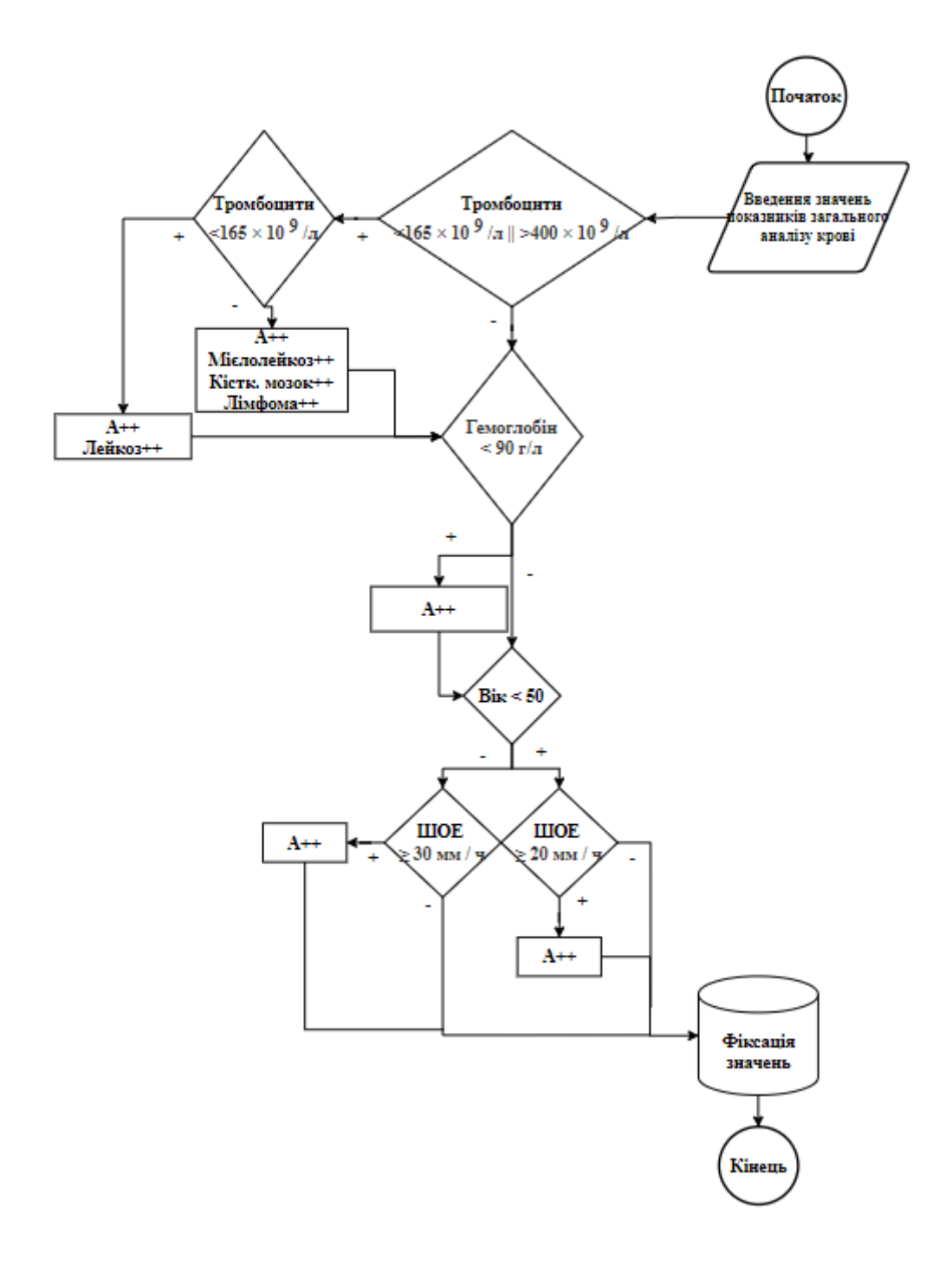

Рис.3.1 - Перша частина блок-схеми алгоритму обробки показників ЗАК (жіноча )

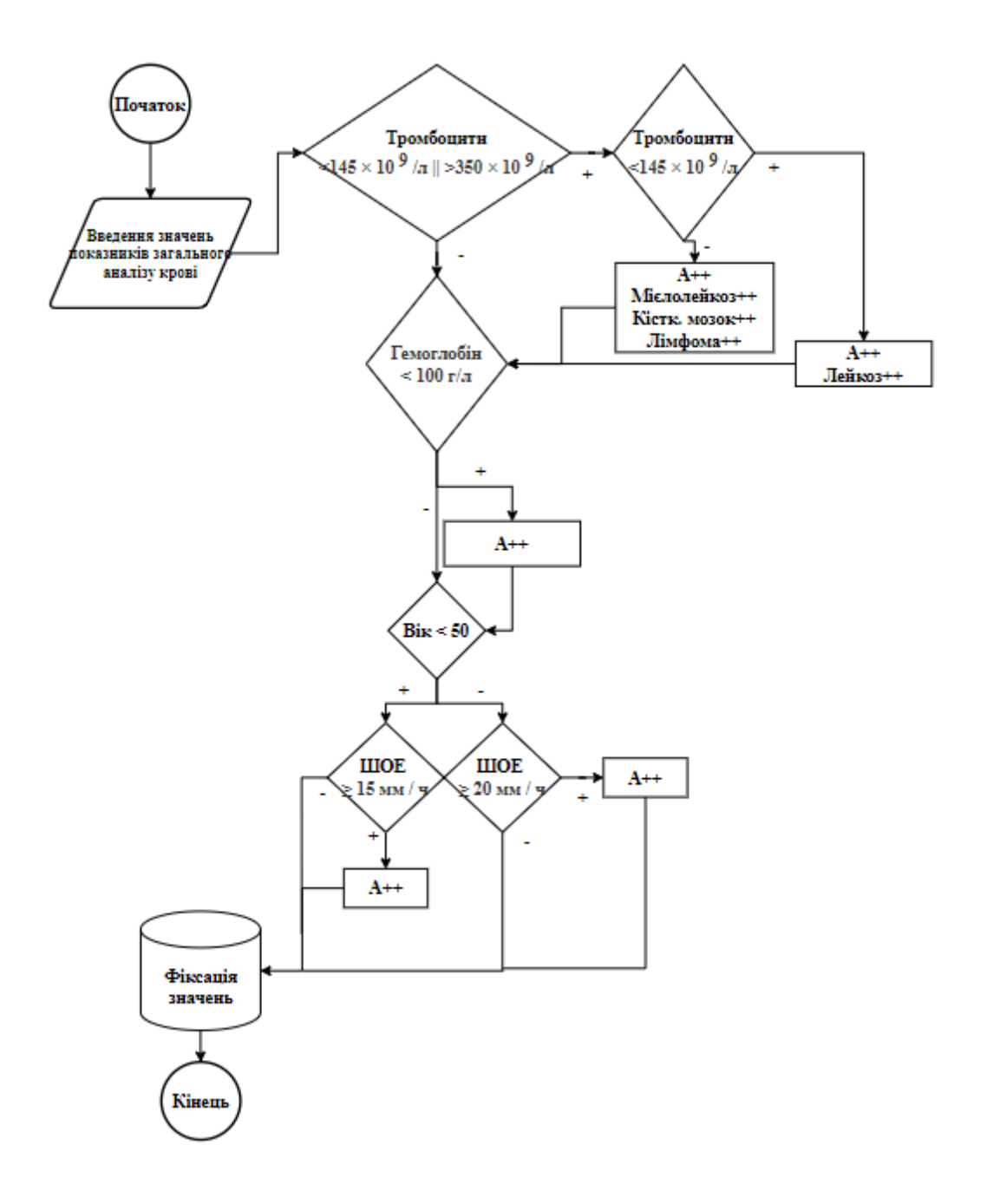

Рисунок 3.2. - Перша частина блок-схеми алгоритму обробки показників ЗАК (жіноча )

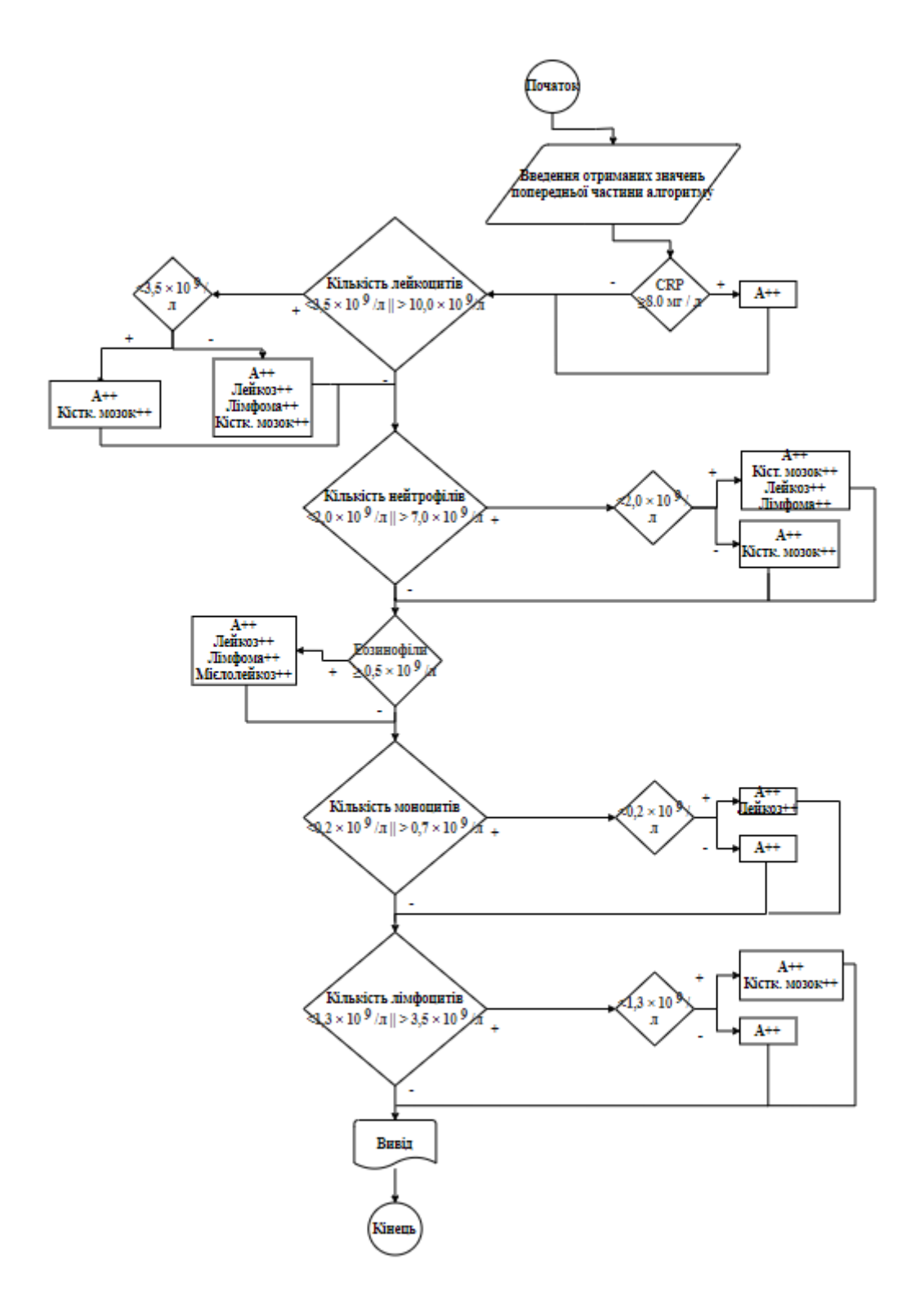

Рисунок 3.3. - Третя частина блок-схеми алгоритму обробки показників ЗАК (чоловіча )

Повна версія першої частини блок-схеми алгоритму обробки показників загального аналізу крові знаходиться в додатку Г.

Результати перевірки показників:

- Тромбоцити підвищені – підозра про наявність лейкозу, онкології печінки, нирок, лімфома, мієлофіброз, мієлолейкоз. Показник підвищується також при злоякісному ураженні кісткогового мозку [13];

- Тромбоцити знижені – показник знижається при метастазах у кістках та деяких формах лейкозу;

- Гемоглобін знижений – підозра на злоякісні пухлини, мієлому, лейкемію;

- ШОЕ підвищено – свідчить про гострий перебіг хвороби;

- CRP (С-реактивний білок) підвищений – міститься в низькій кількості при нормальному стані організму. Підвищення показника вказує на погіршення стану;

Лейкоцити підвищені – підозра на лейкемію, злоякісні пухлини кісткового мозку, лейкоз, лімфома [13];

- Лейкоцити знижені – ураження кісткового мозку;

Нейтрофіли знижені – підозра на онкологію кісткового мозку, метастази інших пухлин на кістковий мозок. При одночасному знижені нейтрофілів та підвищенні лейкоцитів, бажано звернутись до гематолога;

- Нейтрофіли підвищені – підозра на онкологію кісткового мозку;

- Еозинофіли підвищені – підозра на лейкоз, лімфоми, мієлолейкоз [12];

Моноцити підвищені – можливі злоякісні пухлини. Підвищення показника провокує лейкози різних форм та лімфоми;

- Моноцити знижені – підозри на один з видів лейкозу;

- Лімфоцити знижені – підозра на патологію кісткового мозку;

- Лімфоцити підвищені – підозра на розвиток пухлин.

Перша частина блок-схеми алгоритму обробки біохімічних показників аналізу крові має розгалудження на чоловічу та жіночу частину.

Умовні позначення алгоритму:

- А++ збільшення коефіцієнту проблемних показників;
- Лейкоз++ збільшення коефіцієнту підозри на наявність лейкозу;
- Лімфома++ збільшення коефіцієнту підозри на наявність лімфоми;
- Печінка++ збільшення коефіцієнту підозри на наявність онкології печінки;
- ШКТ++ збільшення коефіцієнту підозри на наявність онкології шлунково-кишечного тракту.

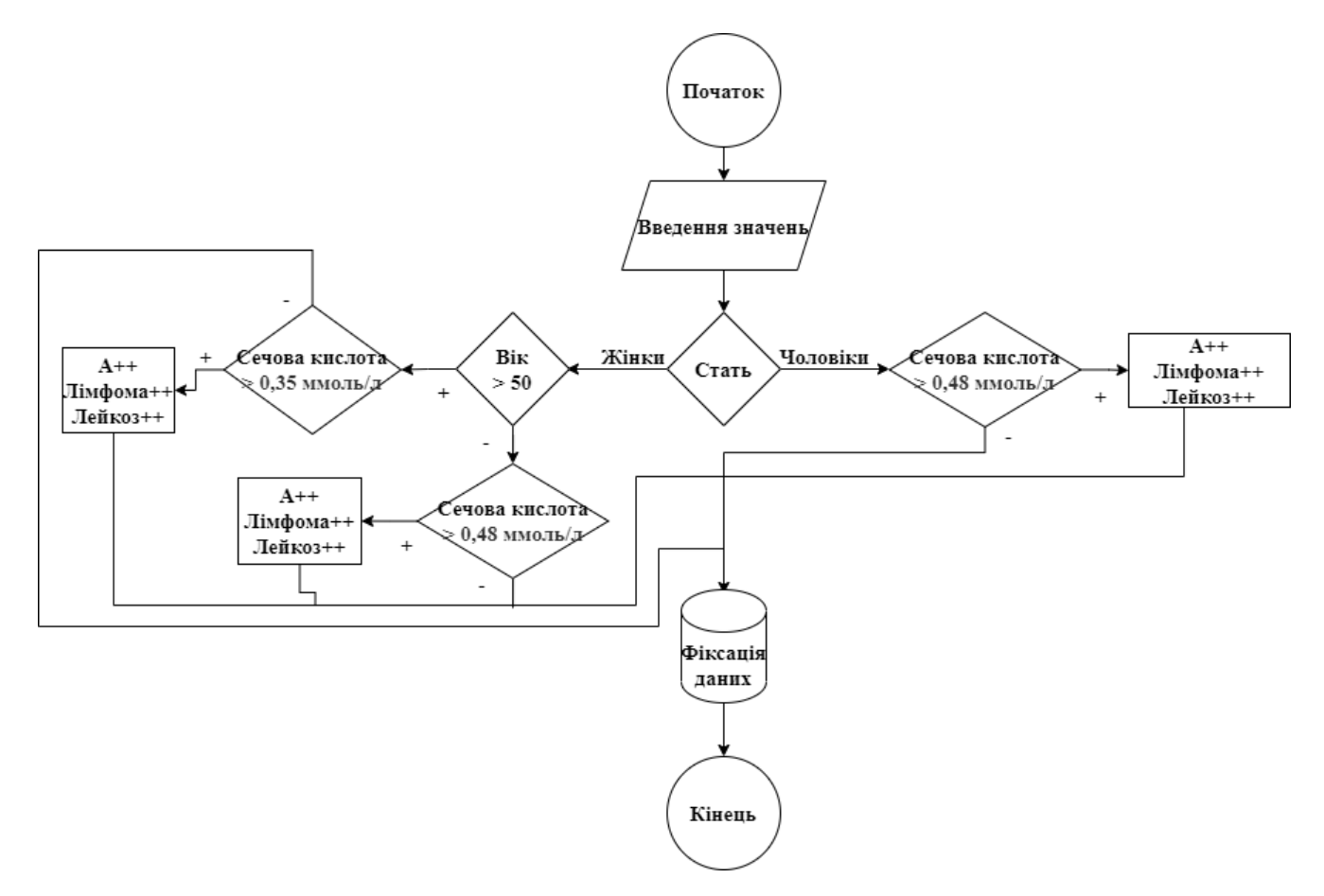

Рисунок 3.4. - Перша частина блок-схеми алгоритму обробки біохімічних показників

Повна версія першої частини блок-схеми алгоритму обробки показників загального аналізу крові знаходиться в додатку Д.

Після обробки індивідуальних для статі значень, алгоритм переходить до частини з розгалуженням за віком.

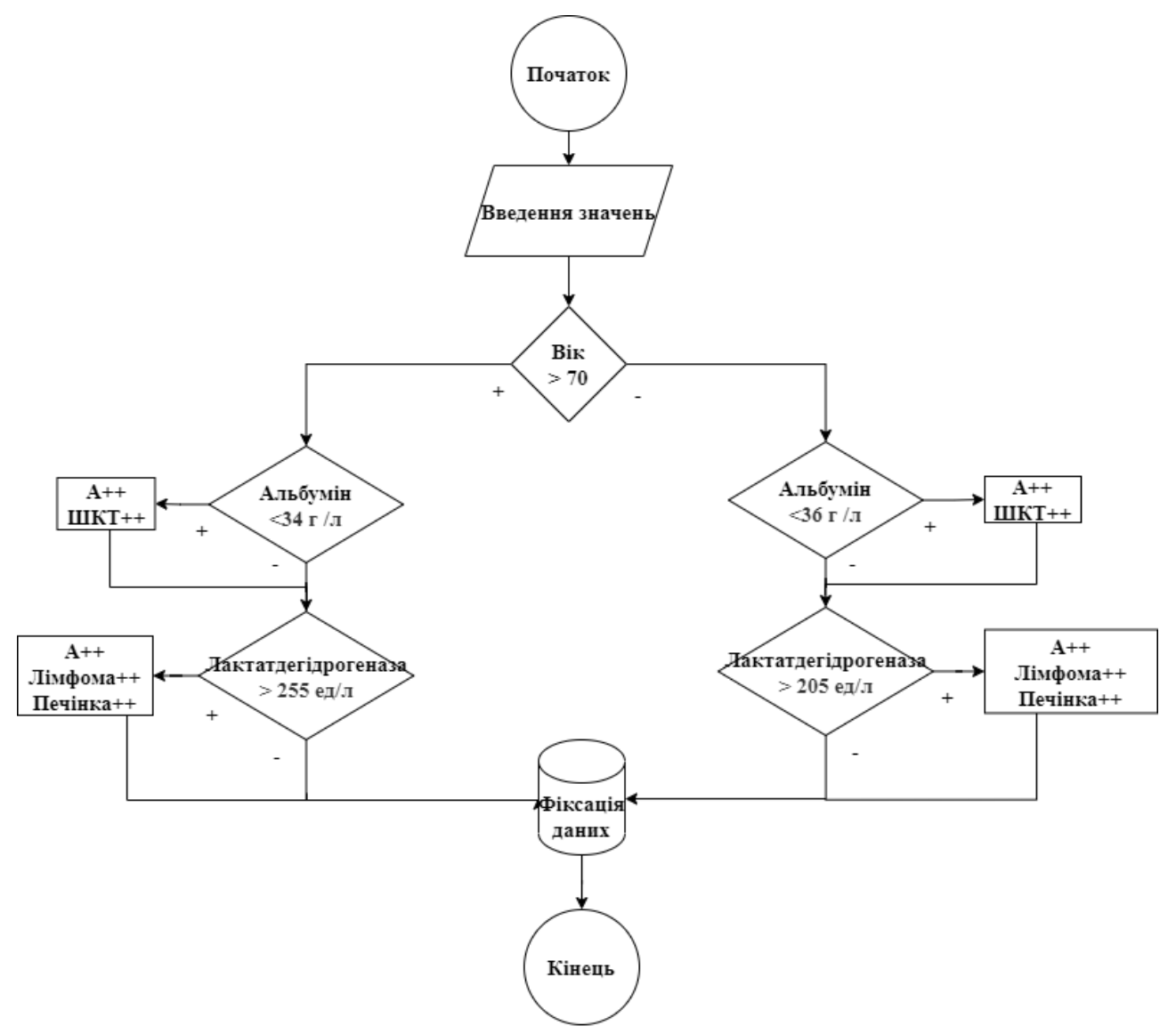

Рисунок 3.5 - Друга частина блок-схеми алгоритму обробки біохімічних показників

Заключна частина алгоритму обробки біохімічних показників містить спільну ланку, яка не залежить від статі та віку.

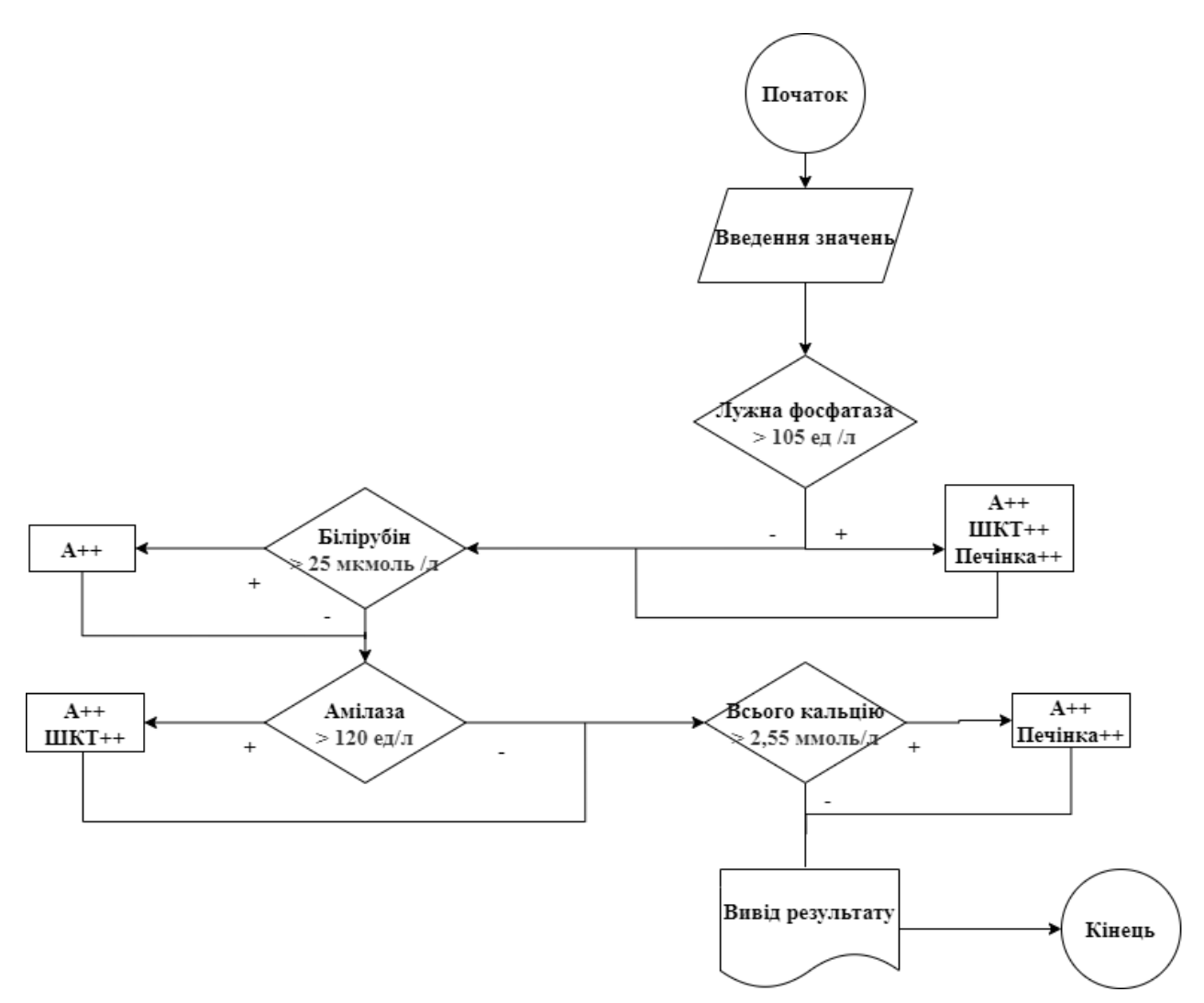

Рисунок 3.6. - Друга частина блок-схеми алгоритму обробки біохімічних показників

Результати перевірки показників:

- Сечова кислота підвищено – показник підвищується при лікування пухлин. Може судити про підозру на лейкоз, мієлому, лімфому, бронхіальну онкологію [16];

- Альбумін знижено – зниження показника може судити про порушення функцій шлунково-кишечного тракту, та пов'язану з ним онкологію. Підозра на розвиток пухлин;

- Лактатдегідрогеназа підвищена – підозра на онкологію печінки, метастази у кісткову тканину, лімфому;

- Лужна фосфатаза підвищена – підозра на мієлому, онкологію жовчних протоків, печінки, шлунка та підшлункової залози. Може судити про патологічні процеси в печінці, метастази інших органів;

- Білірубін підвищений – підвищення показника свідчить про інтоксикацію та інших захворювань крові. Може свідчити про наявність онкології.

- Амілаза підвищена – підозра на онкологію шлунку;

- Кальцій в крові підвищений – може свідчити про порушення функцій печінки та деградацію кісток через онкологію.

В результаті роботи алгоритмів, на виході буде отримано діагностуючий висновок обробки показників, що має звернути увагу пацієнта на наявність можливих проблем.

## **4. СТВОРЕННЯ ДОДАТКУ АНАЛІЗУ ОНКОГЕМАТОЛОГІЧНИХ ПОКАЗНИКІВ**

#### **4.1 Вибір мови програмування.**

В якості мови програмування, буде використано C#.

Мова C# має такі переваги, як:

 Кросплатформленість. Дає змогу використовувати додатки на всіх операційних системах;

- Швидкість. Є однією з найбільш швидких мов програмування;
- Підтримка. Належить до молодих мов, які розвиваються та мають актуальність використання;
- Об'єктно-орієнтованість. Дозволяє створювати універсальні додатки;
- Поєднання кращих ідей інших мов програмування [17].

В процесі роботи, було вирішено не використовувати Visual Studio спеціалізовану .NET платформу для розробки на мові C#. Середа розробки Visual Studio являється громіздким інструментом з багатьма не потрібними для актуального завдання можливостями.

В якості інтегрованої середи розробки (IDE – Integrated Development Environment), використаємо JetBrains Rider.

Переваги JetBrains Rider:

- Компактність. Дистрибутив JetBrains Rider не займає багато місця. Дозволяє підключати додаткові модулі за потребою;
- Швидкість роботи. Має багато контекстних дій, що дозволяє прискорити написання коду;
- Кросплатформленість. JetBrains Rider можна запускати та займатись налагодженням програм на різних платформах;
- Аналіз коду. Має автоматизовану функцію підсвічення та інтелектуального виправлення помилок в коді [18].

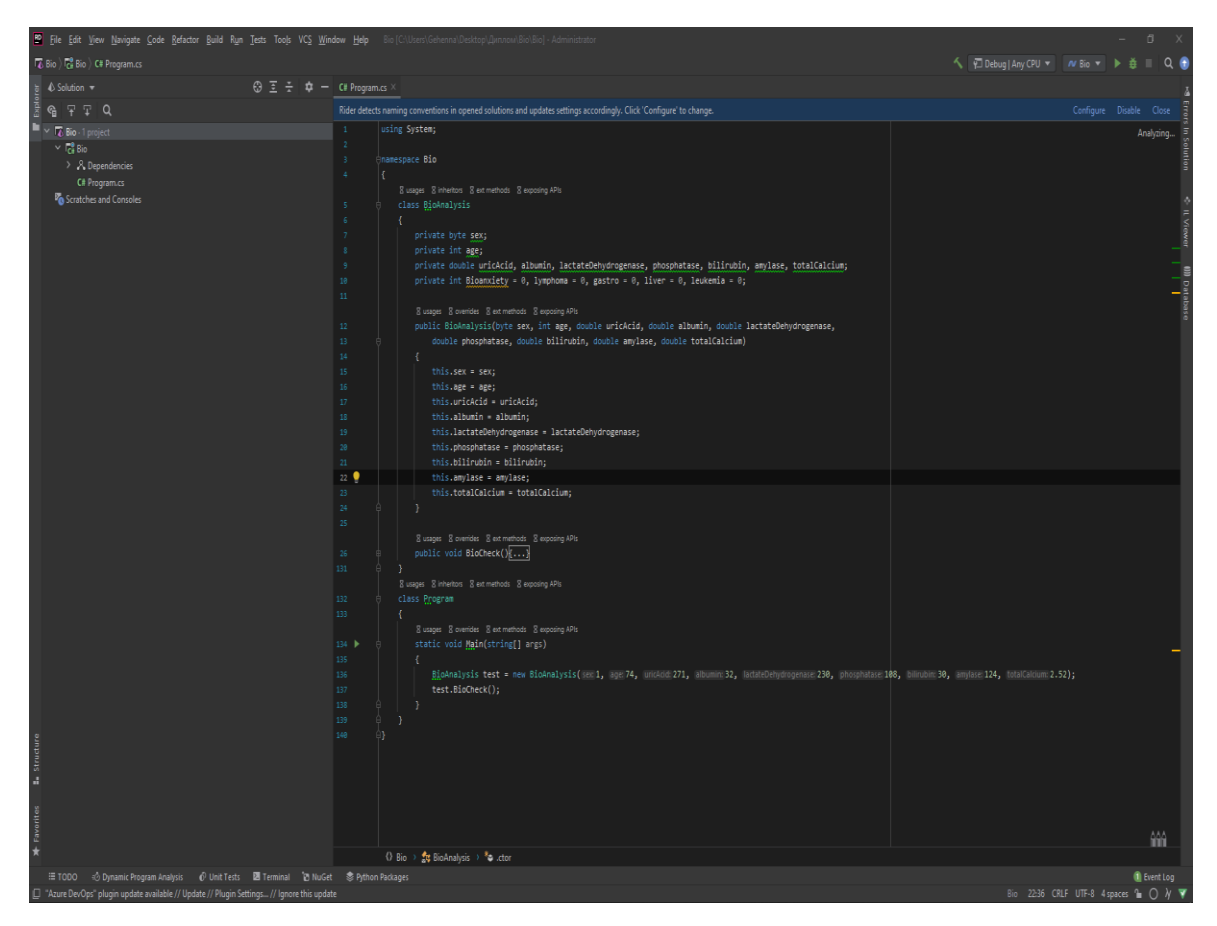

Рисунок 4.1. - Середа розробки JetBrains Rider

Робота методу обробки показників загального аналізу крові:

В результаті роботи програмного коду, отримуємо у консольному вікні діагностичний висновок.

Лістинг програмного коду обробки показників загального аналізу крові можна проглянути в додатку А.

Для демонстрації роботи алгоритму аналізу ЗАК були використані показники жінки у віці 27 років після хвороби застудою.

Debugger Console **EEE** Parallel Stacks Debug Output **I** Memory  $\mathbf{\Delta} \cdot \mathbf{\Delta}$ 土 "C:\Program Files\JetBrains\JetBrains Rider 2021.1.2\lib\ReSharperHost\JetBrains.Debugger.Worker64c.exe" Еозиноф?ли п?двищен? - п?дозра на лейкоз, л?мфоми, м?єлолейкоз. Моноцити п?двищен? - можлив? злояк?сн? пухлини. П?двищення показника провокує ле йкози р?зних форм та л?мфоми. Л?мфоцити п?двищен? - п?дозра на розвиток пухлин. К?льк?сть проблемних показник?в, що вказують на можлив?сть онколог?ї = 3 К?льк?сть проблемних показник?в що можуть св?дчити про наявн?сть лейкем?ї = 1 К?льк?сть проблемних показник?в що можуть св?дчити про наявн?сть л?мфоми = 1 К?льк?сть проблемних показник?в що можуть св?дчити про наявн?сть м?елолейкозу =  $\mathbf{1}$ К?льк?сть проблемних показник?в що можуть св?дчити про ураження к?сткового мозку онколог?ею = 0 Виявлена достатня к?льк?сть показник?в, що мають в?дхилення в?д референтних та м ожуть св?дчити про наявн?сть онколог?ї. Якщо пац?єнт не хвор?в до, чи п?д час, о бстеження, то рекомендовано звернутись за консультац?єю до л?каря.

Рисунок 4.2. - Діагностичний висновок обробки показників ЗАК

Опис роботи програми:

- *-* Першим кроком, відбувається перевірка на відхилення тих показників загального аналізу крові, що можуть свідчити про наявність онкологічних захворювань. При знаходжені такого показника, пов'язані з ним змінні змінюють своє значення.
- Наступним кроком, фіксується кількість змінних що мають спільну підозру на наявність конкретного типу онкології.
- *-* Наприкінці перевірки показників, метод OAKanalysis( ) видає числове значення змінної OAKanxiety. Значення даної змінної вказує на степінь підозри в наявності онкології.

Якщо, значення OAKanxiety більше, або дорівнює, два та не перевищує чотири, то досліджуваному пропонується звернутись за консультацією до лікаря. Показники можуть мати таку кількість відхилень після хвороби.

Якщо пацієнт не хворів останнім часом, та не має симптомів, то це може спонукати до подальшого обстеження.

Результат, який програма видає в даному випадку:

"Виявлена достатня кількість показників, що мають відхилення від референтних та можуть свідчити про наявність онкології. Якщо пацієнт не хворів до, чи під час, обстеження, то рекомендовано звернутись за консультацією до лікаря."

Перевищення змінною OAKanxiety значення 4 свідчить про наявність патології, та вказує на високий рівень підозри наявності онкологічних захворювань. В даному випадку, потребується негайне звернення до лікаря. В більшості випадків, лікар призначить подальше обстеження біохімічним аналізом крові для надання більш детального діагнозу.

Результат, який программа видає в даному випадку: "Результат обробки показників вказує на велику кількість відхилень показників що вказують на підозру наявності онкології. Рекомендовано пройти обстеження біохімічним аналізом крові."

Робота методу обробки показників біохоімічного аналізу крові:

Лістинг програмного коду обробки показників біохімічного аналізу крові можна проглянути в додатку Б.

Для демонстрації роботи програмного коду обробки показників біохімічного аналізу використано показники чоловіка похилого віку за 70 років. В результаті, було виявлено велику вірогідність наявності онкології ШКТ.

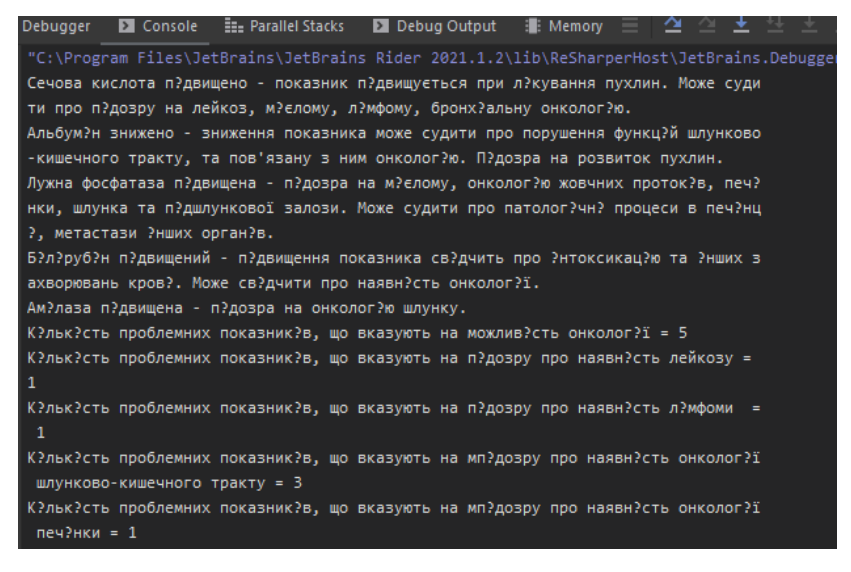

Рисунок 4.3. - Діагностичний висновок обробки показників загального аналізу крові

На малюнку продемонстровано роботу методу Bioanalysis( ). Даний метод працює за аналогією з методом OAKanalysis( ). На виході роботи Bioanalysis( ) маємо:

- *-* Числове значення степеню змінної тревоги наявності онкології.
- *-* Значення збігів значень змінних, що свідчать про підозру на конкретний тип онкології.
- *-* Якщо показник тревоги дорівнює або більше 2 та нижче 4, маємо такий результат:

"Виявлена достатня кількість показників, що мають відхилення від референтних та можуть свідчити про наявність онкології. Рекомендовано пройти обстеження на перевірку загального аналізу крові"

> *-* Якщо показник тревоги має значення 4 та більше, программа видає такий результат:

"Виявлено високий рівень тревоги. Обробка результатів вказує на велику кількість відхилень показників що вказують на підозру наявності онкології. Потребується звернення до лікаря. Рекомендовано пройти обстеження загальным аналізом крові."

## **4.2 Прототипування інтерфейсу**

Середа прототипування Axure RP

Для прототипування інтерфейсу додатку, було обрано програмне забезпечення Axure RP.

Переваги Axure RP:

- Велика кількість навчального матеріалу. Гарний вибір для новачків у сфері дизайну UI через можливість доступу до безкоштовних навчальних матеріалів на інтернет-ресурсах, чи відеохостінгах;
- Можливість прототипування інтерфейсу веб-сторінок та мобільних пристроїв. Також, має можливість створювати прототип під власні параметри девайсу;
- Наявність великих бібліотек елементів та іконок;
- Створення інтерактивних сценаріїв. Axure RP дозволяє створювати не тільки скетчі інтерфейсу, але й складні прототипи з демонстраціїю функцій [19,20].

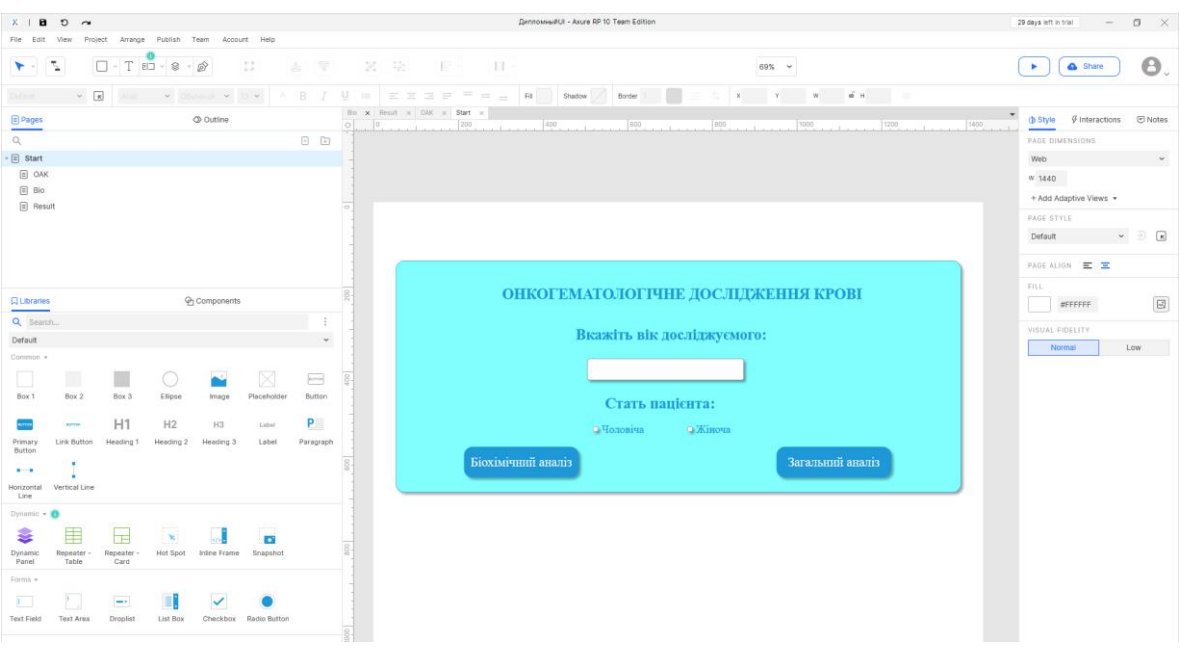

Рисунок 4.4 - Середа прототипування інтерфейсу Axure RP

В результаті роботи в середі прототипування Axure RP, було створено макет інтерфейсу. На рисунку 4.5 зображено всі елементи та сторінки інтерфейсу користувача додатку аналізу онкогематологічних показників. Інтерфейс має на меті бути мінімалістичним та інтуітивно зрозумілим.

Перехід між сторінками здійснюється після заповнення полів з інформацією користувача та показників одного з двох видів аналізу крові – загального та біохімічного. Перехід неможливо здійснити, якщо є хоча б одне не заповнене поле.

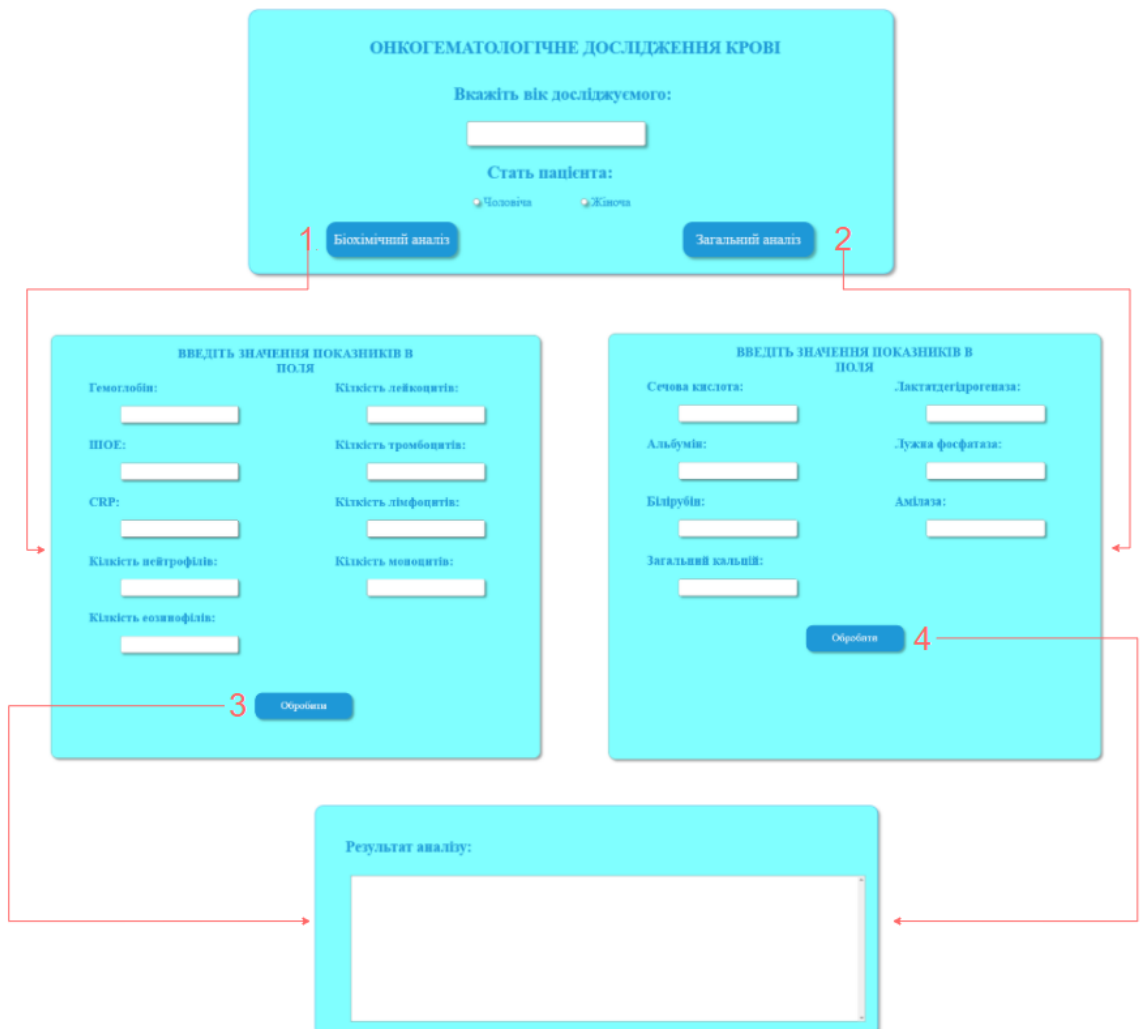

Рисунок 4.5. Навігація прототипу інтерфейсу

На малюнку 4.6 зображена початкова сторінка додатку. Після заповнення поля віку та вибору статі досліджуємого, користувач має натиснути на одну з двох кнопок - "Біохімічний аналіз" та "Загальний аналіз".

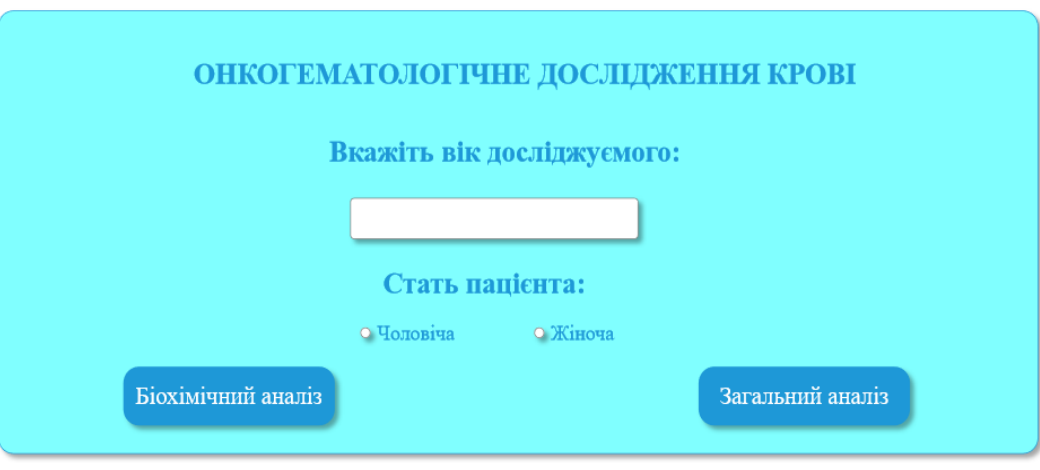

Рисунок 4.6 Початкова сторінка

Наступним кроком, користувач буде перенаправлений на сторінку введеня показників обраного ним виду аналізу крові. На малюнку 4.7 зображена сторінка заповнення потрібних для онко-дослідження показників загального аналізу крові.

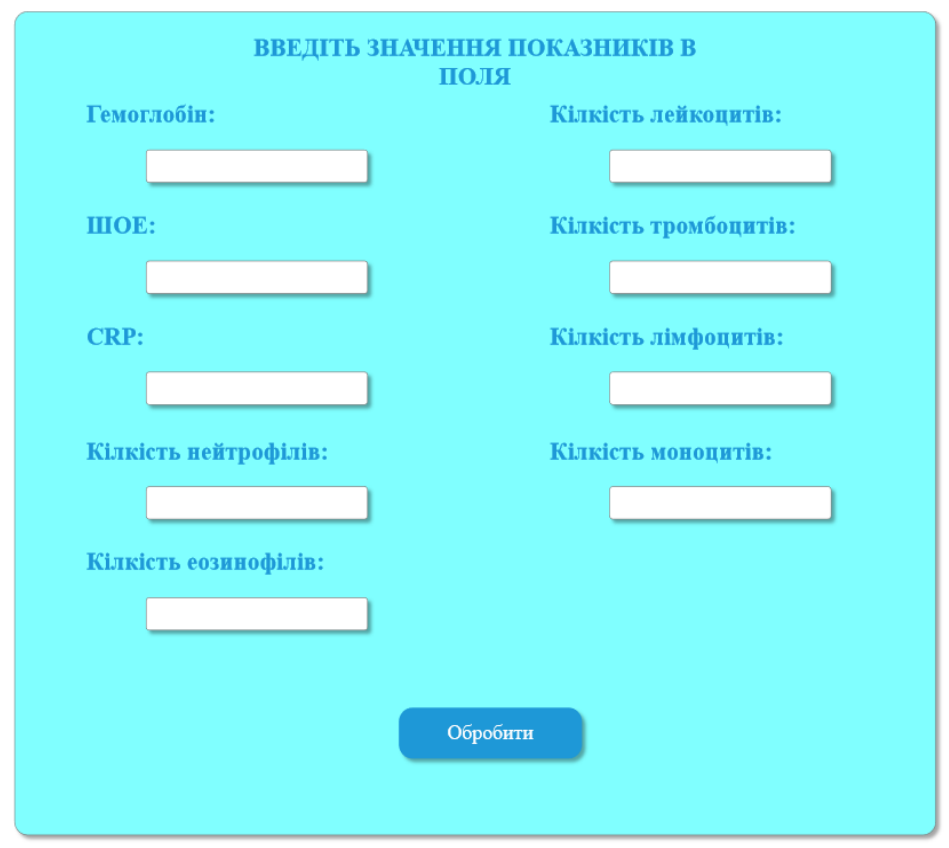

Рис. 4.7 - Сторінка ЗАК

На малюнку 4.8 зображена сторінка заповнення потрібних для онкодослідження показників біохомічного аналізу крові.

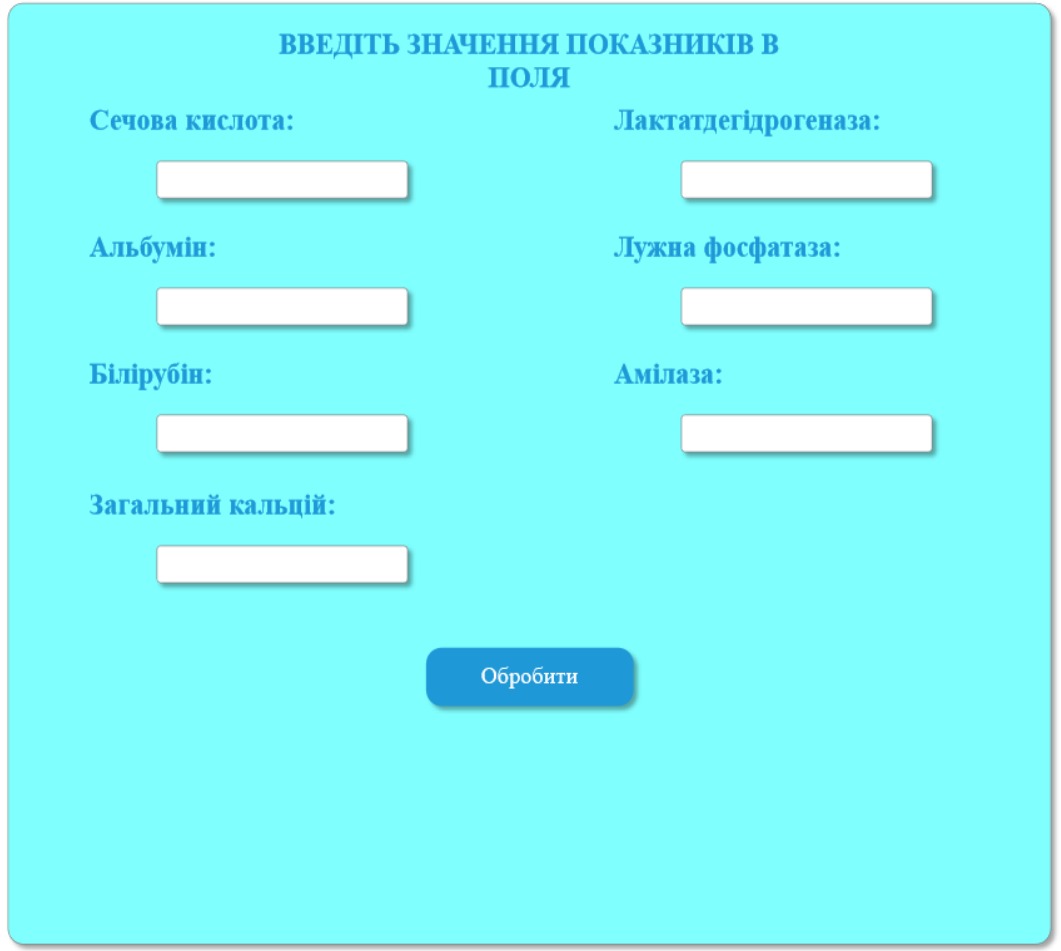

Рисунок 4.8. - Сторінка біохімічного аналізу крові

Заповнивши всі поля показників та натиснувши кнопку "Обробити", здійснюється перехід на наступну сторінку. Після заповнення показників обраного виду аналізу крові, здійснюється їх обробка та перенаправлення на сторінку вікна результату аналізу.

Сценарій використання додатку передбачає лише один з двох сценарії використання – вибору між обробкою показників загального, або біохімічного аналізу крові. Неможливо обробити біохімічні показники та показники ЗАК одночасно. За потребою, користувач може обрати інший вид аналізу крові при повторному використанні додатку.

На останній сторінці користувач отримує результат обробки введених показників.

На виході користувачу надаються такі дані:

- *-* Числове значення рівня тревоги та кількості проблемних показників
- *-* Коментар-трактування по кожному показнику, значення якого свідчить про підозру на наявність онкологічного захворювання.
- *-* Числове значення вірогідності знаходження деяких типів онкології.
- *-* Оцінка показників та рекомендації щодо подальшого обстеження.

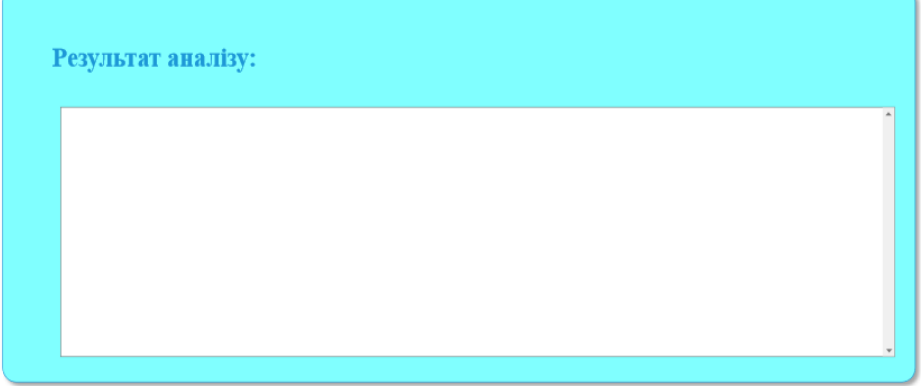

Рисунок 4.9. - Вікно видачі результату аналізу

#### **ВИСНОВОК**

В результаті аналітичного огляду проблематики досліджень аналізу крові в онкології, було виявлено, що існуючі системи перевіряють відхилення показників від референтних значень, та передають результати людині-експерту. Пацієнти, що користуються послугами клінік та амбулаторій для аналізу крові, не завжди мотивовані проводити подальше обстеження одними лише відхиленнями показників від референтних. При консультації з лікарем щодо результатів аналізу, існує вірогідність людської помилки. Лікар може звернути увагу на проблемні показники, але не надати їм належного значення.

Була проведена робота по візуалізації, моделювання та реалізації у виді коду, нових алгоритмів обробки показників загального та біохімічного аналізів крові.

Алгоритми створюваної системи досліджують тільки ті показники, що можуть свідчити про вірогідність наявності онкології. В результаті роботи програми, на виході маємо оцінку актуальності подальшого обстеження.

На основі даних алгоритмів, створений компактний додаток може бути використаний індивідуально пацієнтом без допомоги експерта. Програмний код легкий в доповнені. Додаток може бути використаним в якості додаткового модуля інших систем.